## **Fit@Home App – General Troubleshooting**

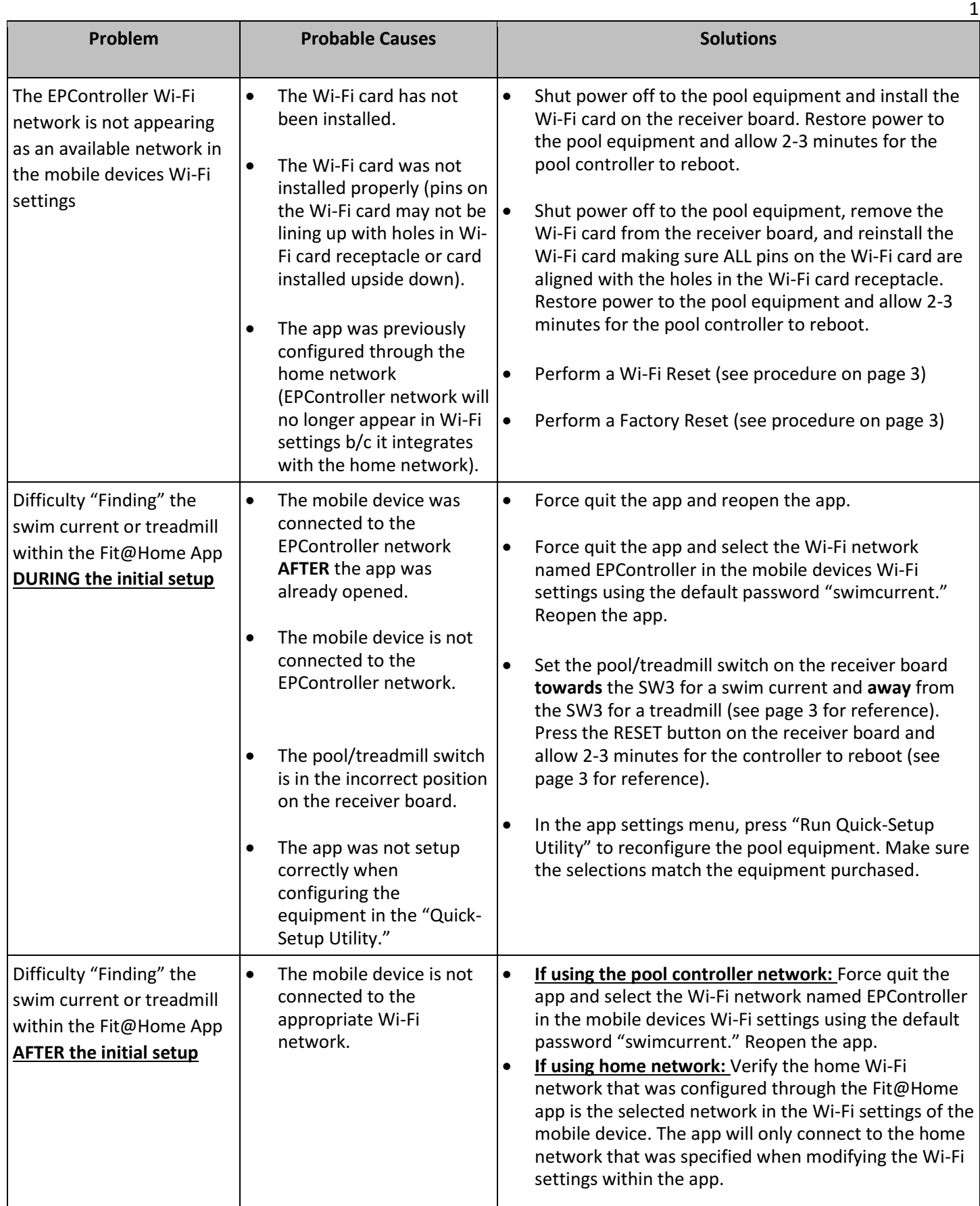

## **Fit@Home App – General Troubleshooting**

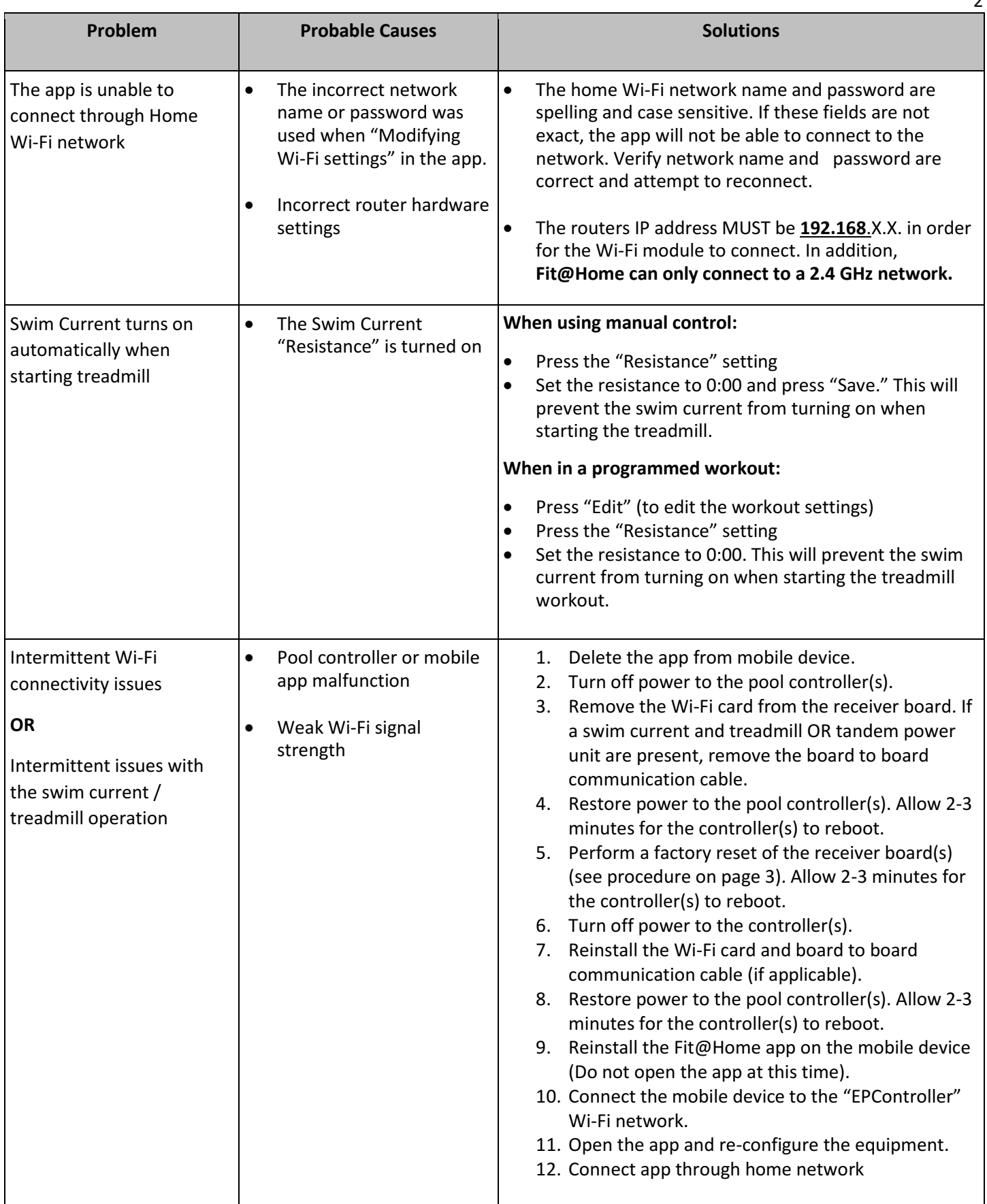

Endless Pools D90057\_en 0423

 $\overline{\phantom{0}}$ 

## **Fit@Home App – General Troubleshooting**

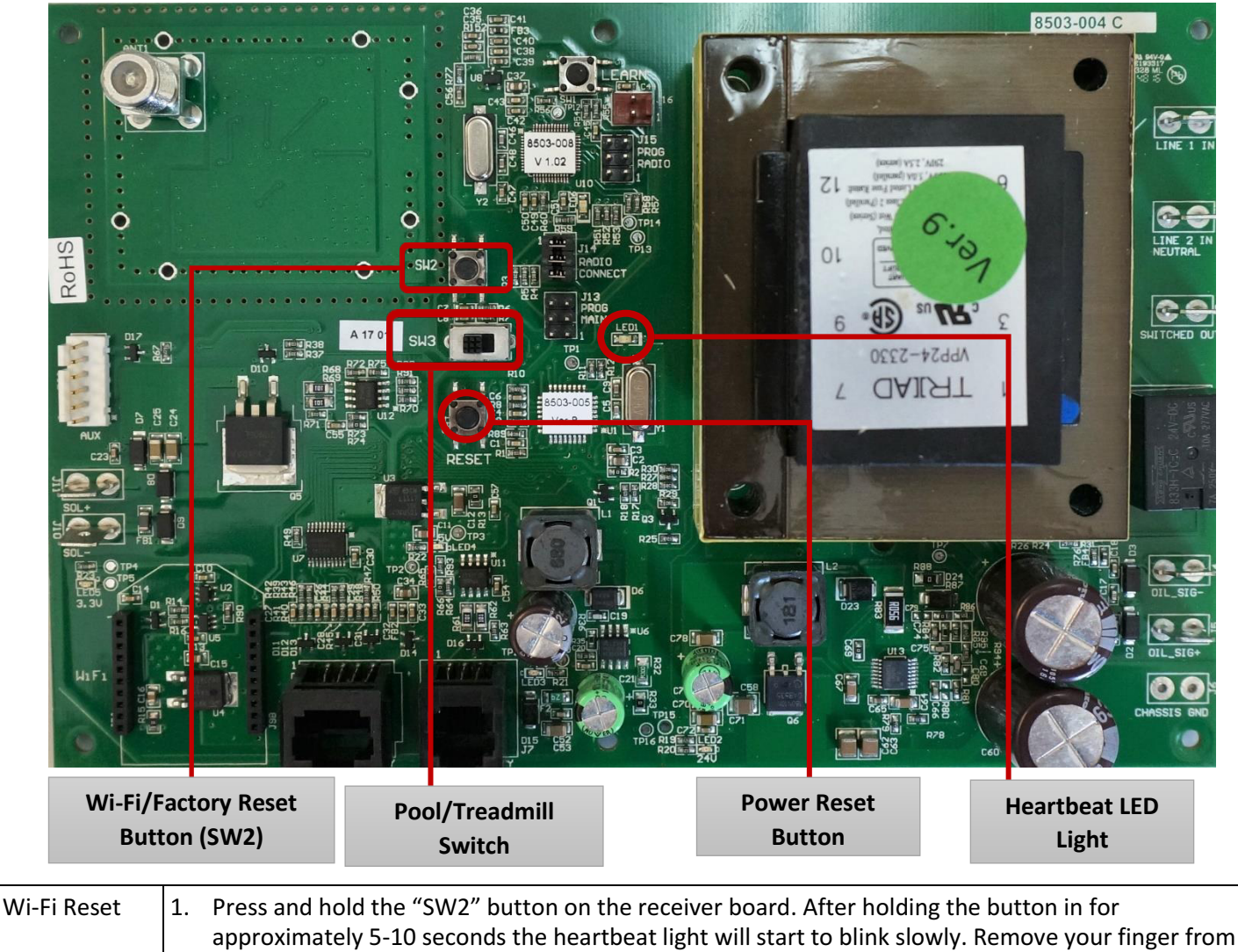

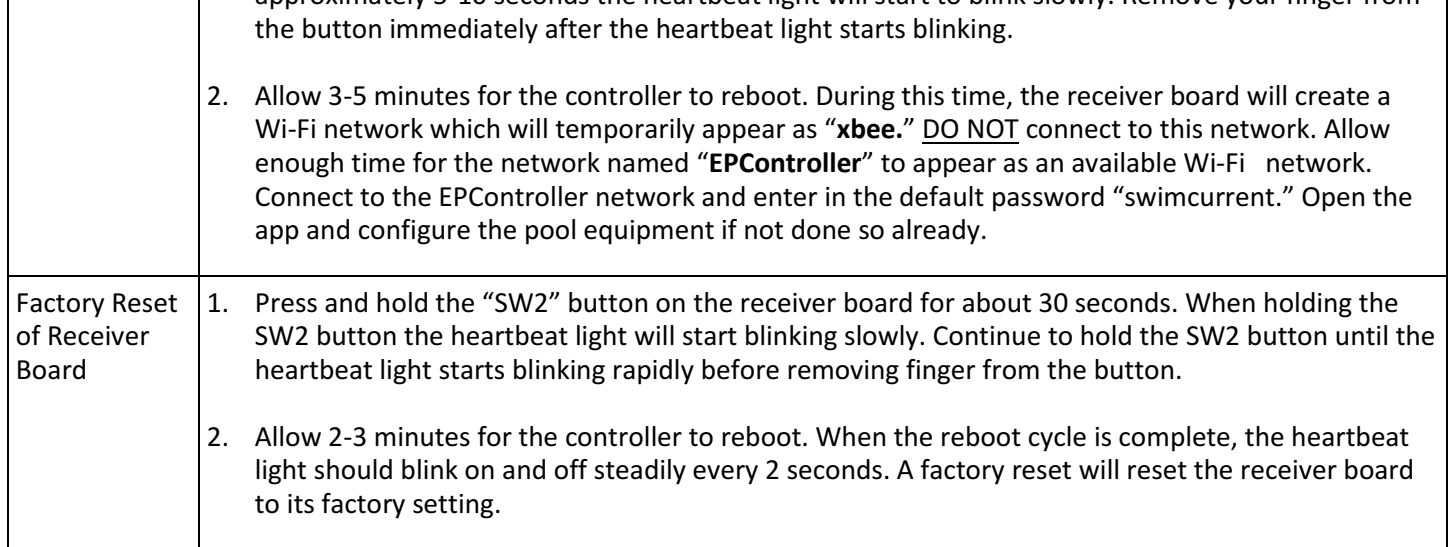

3